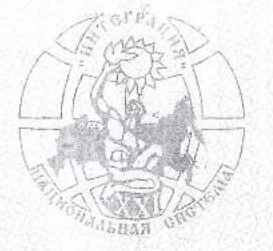

НАЦИОНАЛЬНАЯ СИСТЕМА РАЗВИТИЯ НАУЧНОЙ. ТВОРЧЕСКОЙ И ИННОВАЦИОННОЙ ДЕЯТЕЛЬНОСТИ МОЛОДЁЖИ РОССИИ «ИНТЕГРАЦИЯ»

### ДИПЛОМ

### **НАГРАЖДАЕТСЯ**

Лауреат XV Всероссийского заочного конкурса

на лучшую научную работу студентов и школьников

по гуманитарным наукам

### «ВЕЛЕНИЕ ВРЕМЕНИ»

Приказы Минпросвещения России от 31.08.2023 г. № 649 и Минобрнауки России от 15.09.2023 г. № 902

> по направлению "БИЗНЕС-ПЛАНИРОВАНИЕ"

Ulepdanob D.numpuŭ Cepreebur

н.р. Розиева Ева Валерьевна ГБПОУ КК "АМТ", Армавир, Краснодарский край

Постановление № 281 от 03 ноября 2023 г.

Председатель Оргкомитета Председатель НС «Интеграция»

Серия ВВ Х

 $N_2$  001675

С. Обручников

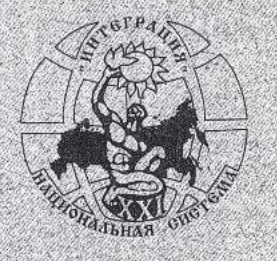

### НАЦИОНАЛЬНАЯ СИСТЕМА РАЗВИТИЯ НАУЧНОЙ, ТВОРЧЕСКОЙ И ИННОВАЦИОННОЙ ДЕЯТЕЛЬНОСТИ МОЛОДЁЖИ РОССИИ «ИНТЕГРАЦИЯ»

## ДИПЛОМ

За подготовку лауреата XV Всероссийского заочного конкурса на лучшую научную работу студентов и школьников по гуманитарным наукам

### «BEJIEHE BPEMEHI»

Приказы Минпросвещения России от 31.08.2023 г. № 649 и Минобрнауки России от 15.09.2023 г. № 902

> по направлению <u>чыйзные апитаниров аниеч</u>

награждается научный руководитель

Pozueba Eba Barepoebna

лауреат Щербаков Дмитрий Сергеевич ГБПОУ КК "АМТ", Армавир, Краснодарский край

Постановление № 281 от 03 ноября 2023 г.

Председатель Оргкомитета Председатель НС «Интеграция»

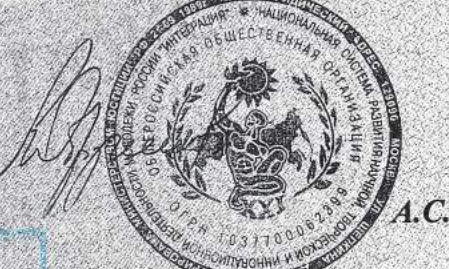

4.С. Обручников

Серия ВВ Х

No 001762

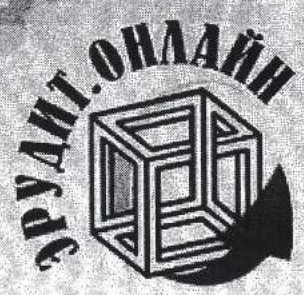

## Диплом

### Серия РА447 № 394288 от 18/10/2022 награждается

Чепцова Виктория Алексеевна

Студент, 18 лет **TEHOYY KK «AMT»** 

Победитель (І место) набрано баллов: 15 из 15

в Международном конкурсе по экономике «Основы финансовой грамотности»

Руководитель: Розиева Ева Валерьевна

**CHMOB** 

**Sconkeep is: Ведущий специалист** О.В. Редыкина  $20\sqrt{3}$  r.

Руководитель проекта д.ф.-м.н., профессор

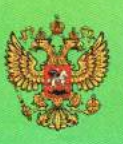

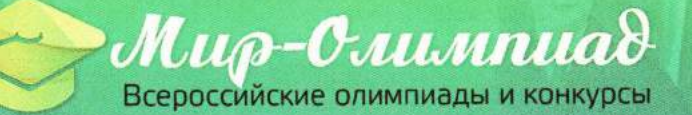

# ДИПЛОМ

### **I MECTO**

Всероссийской олимпиады по дисциплине "Теория менеджмента"

Костин Денис

4 курс ГБПОУ КК АМТ

Руководитель: Розиева Е. В.

Диплом N 89794401 от 21.02.2024 Проверка диплома: mir-olimpiad.ru/check/

Руководитель проекта:

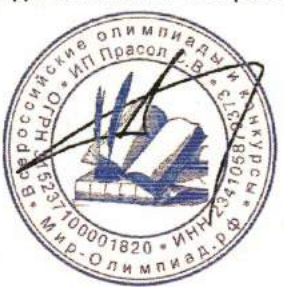

Прасол С.В.

СМИ «Мир Олимпиад» - Э.Т. № ФС 77 - 74651

# Mup-Cruumnuad **AMTAOM**

### **I MECTO**

#### Всероссийской олимпиады по дисциплине "Теория менеджмента"

### Нарыжный Дмитрий Романович

4 курс ГБПОУ КК "АМТ"

Руководитель: Розиева Ева Валерьевна

Диплом N 89777101 от 20.02.2024 Проверка диплома: mir-olimpiad.ru/check/

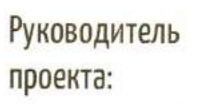

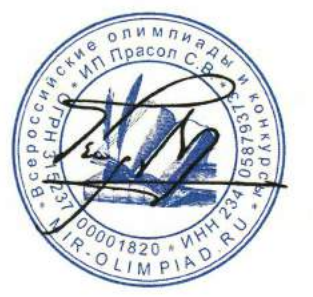

Прасол С. В.

Всероссийское СМИ «Мир Олимпиад» ЭЛ № ФС 77 - 74651.

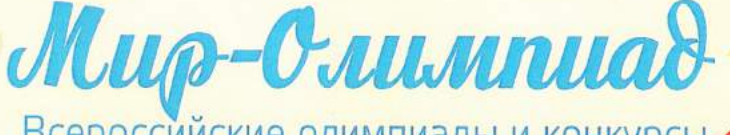

Всероссийские олимпиады и конкурсы

# **IIIIIIIIIOM**

### **I MECTO**

Всероссийской олимпиады для студентов по дисциплине: "Стандарты менеджмента качества"

### Потеруж Валерия

4 курс ГБПОУ КК "AMT"

Руководитель: Розиева Ева Валерьевна

Диплом N 89813701 от 21.02.2024 Проверка диплома: mir-olimpiad.ru/check/

Руководитель проекта:

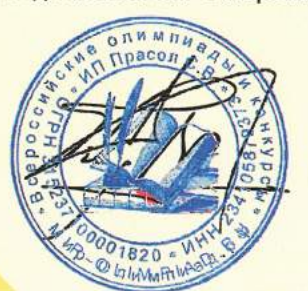

Прасол С. В.

Всероссийское СМИ «Мир Олимпиад» ЭЛ № ФС 77 - 74651.

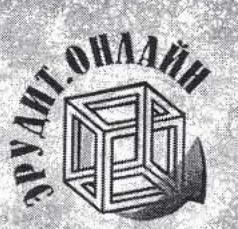

1998 - 1998 - 1998 - 1998 - 1998 - 1998 - 1998 - 1998 - 1998

## Диплом

Серия РА447 № 415413 от 30/11/2022 награждается

Кицианц Галина Гариковна

1 kypc **TEHOY KY «AMT»** 

Победитель (І место) набрано баллов: 14 из 15

в Международном конкурсе по экономике «Основы финансовой грамотности»

Руководитель: Розиева Ева Валерьевна

Верни Benyung mentanya О.В. Редькина 2023 г.

MUTH \* 6

Руководитель проекта д.ф.-м.н., профессор

**STACAL AND ALL** 

あん あるにあるある

 $x^2 + z^2$ 

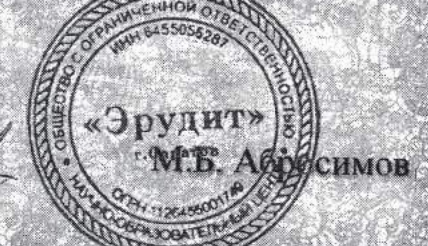

Всероссийское СМИ «Мир Олимпиад» ЭЛ № ФС 77 - 74651.

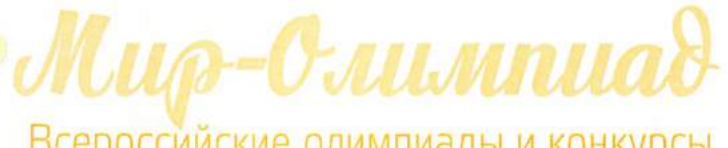

Всероссийские олимпиады и конкурсы

### **I MECTO**

циплом

Всероссийской олимпиады по дисциплине "Теория менеджмента"

### Рогов Никита Дмитриевич

4 курс ГБОУ КК АМТ

Руководитель: Розиева Ева Валерьевна

Диплом N 89796601 от 21.02.2024 Проверка диплома: mir-olimpiad.ru/check/

Руководитель проекта:

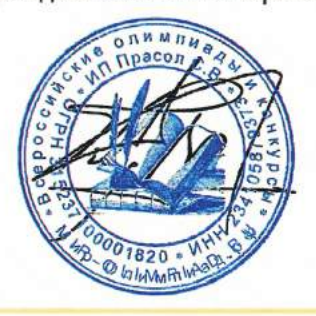

Прасол С. В.